# **Jupiter - Zadanie #1734**

Zadanie # 1616 (W toku): Utworzenie formularza do edycji yelementu

Zadanie # 1707 (Rozwiązany): Sekcja do zarządzania bibliografią

## **Zaawansowana edycja rekordu bibliograficznego**

2017-06-13 13:02 - Monika Maksymiuk

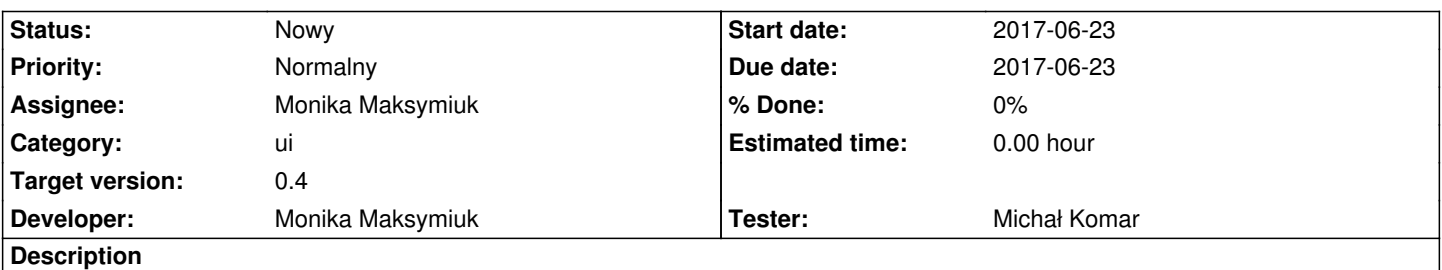

Dodać zaawansowaną edycję w oknie modalnym wszystkich atrybutow rekordu bibliograficznego. Do edycji wchodziłoby się po kliknięciu przycisku "edycja zaawansowana" (ikona ołówka) z poziomu inlinowej edycji reference-textu

#### **History**

### **#1 - 2017-08-31 08:27 - Michał Komar**

*- Target version set to 0.3*

### **#2 - 2017-08-31 08:47 - Michał Komar**

*- Target version changed from 0.3 to 0.4*